# Министерство науки и высшего образования Российской Федерации Федеральное государственное автономное образовательное учреждение высшего образования «Уральский федеральный университет имени первого Президента России Б.Н. Ельцина»

УТВЕРЖДАЮ Директор по образовательной деятельности

\_\_\_\_\_\_\_\_\_\_\_\_\_\_\_\_\_\_\_ С.Т. Князев  $\langle\langle \underline{\hspace{0.2cm}}\rangle\rangle$ 

# **РАБОЧАЯ ПРОГРАММА МОДУЛЯ**

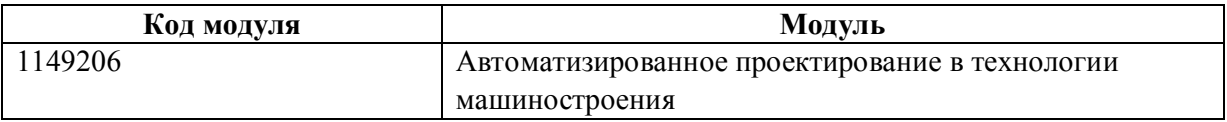

**Екатеринбург**

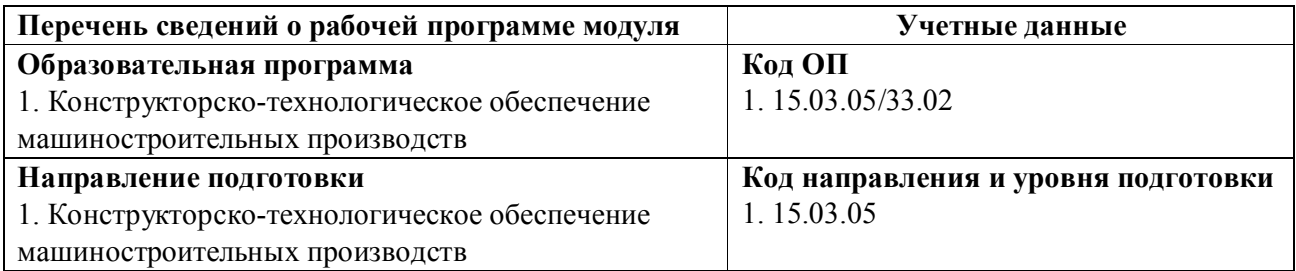

Программа модуля составлена авторами:

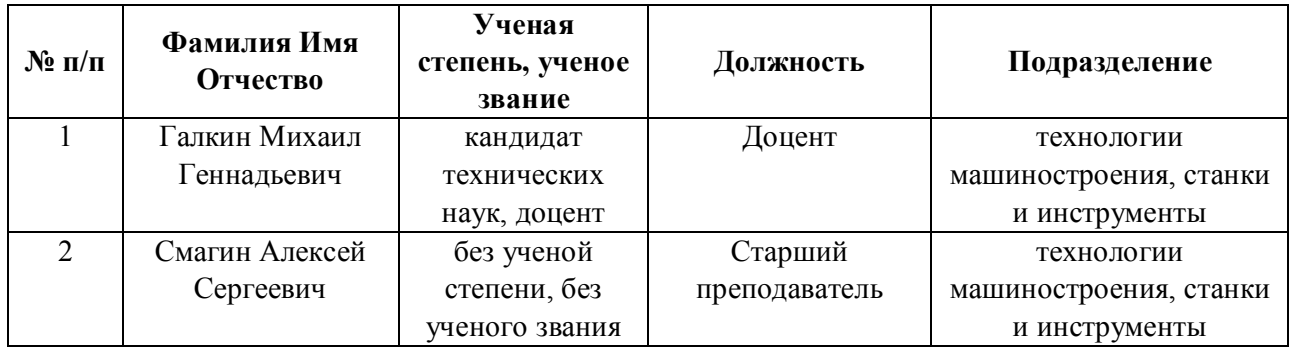

# **Согласовано:**

Управление образовательных программ Р.Х. Токарева

## 1. ОБЩАЯ ХАРАКТЕРИСТИКА МОДУЛЯ Автоматизированное проектирование в технологии машиностроения

### 1.1. Аннотация содержания модуля

В состав модуля «Технологический размерный анализ» включена одна одноименная дисциплина: «Технологический размерный анализ». Основной целью изучения модуля и дисциплины является формирование у студентов необходимых для профессиональной деятельности знаний, умений и навыков в области проектирования последовательности механической обработки детали. В дисциплине «Технологический размерный анализ» изучаются основополагающие вопросы алгоритма проектирования стартовой структуры технологического процесса и на её основе разработка сквозных размерных схем в процессе превращения заготовки в готовую деталь, а также создания математических моделей процесса обработки в виде графов для формирования уравнений размерных связей и последующего их эффективного решения В процессе изучения дисциплины модуля используются проектная технология обучения, проблемное обучение, информационно-коммуникационные технологии, групповая работа. Самостоятельная работа студентов включает проведение диаметрального и линейного размерного анализа, разработку комплекта технической документации.

## 1.2. Структура и объем модуля

Таблица 1

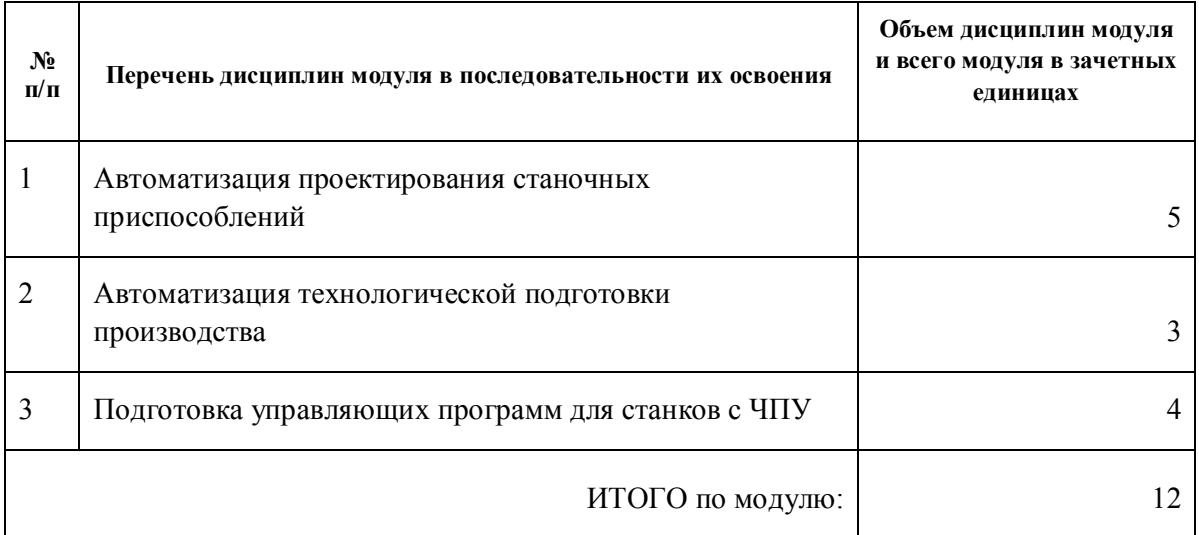

### 1.3. Последовательность освоения модуля в образовательной программе

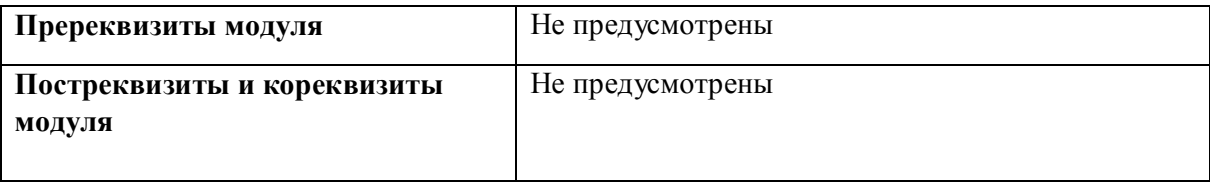

1.4. Распределение компетенций по дисциплинам модуля, планируемые результаты обучения (индикаторы) по модулю

Таблица 2

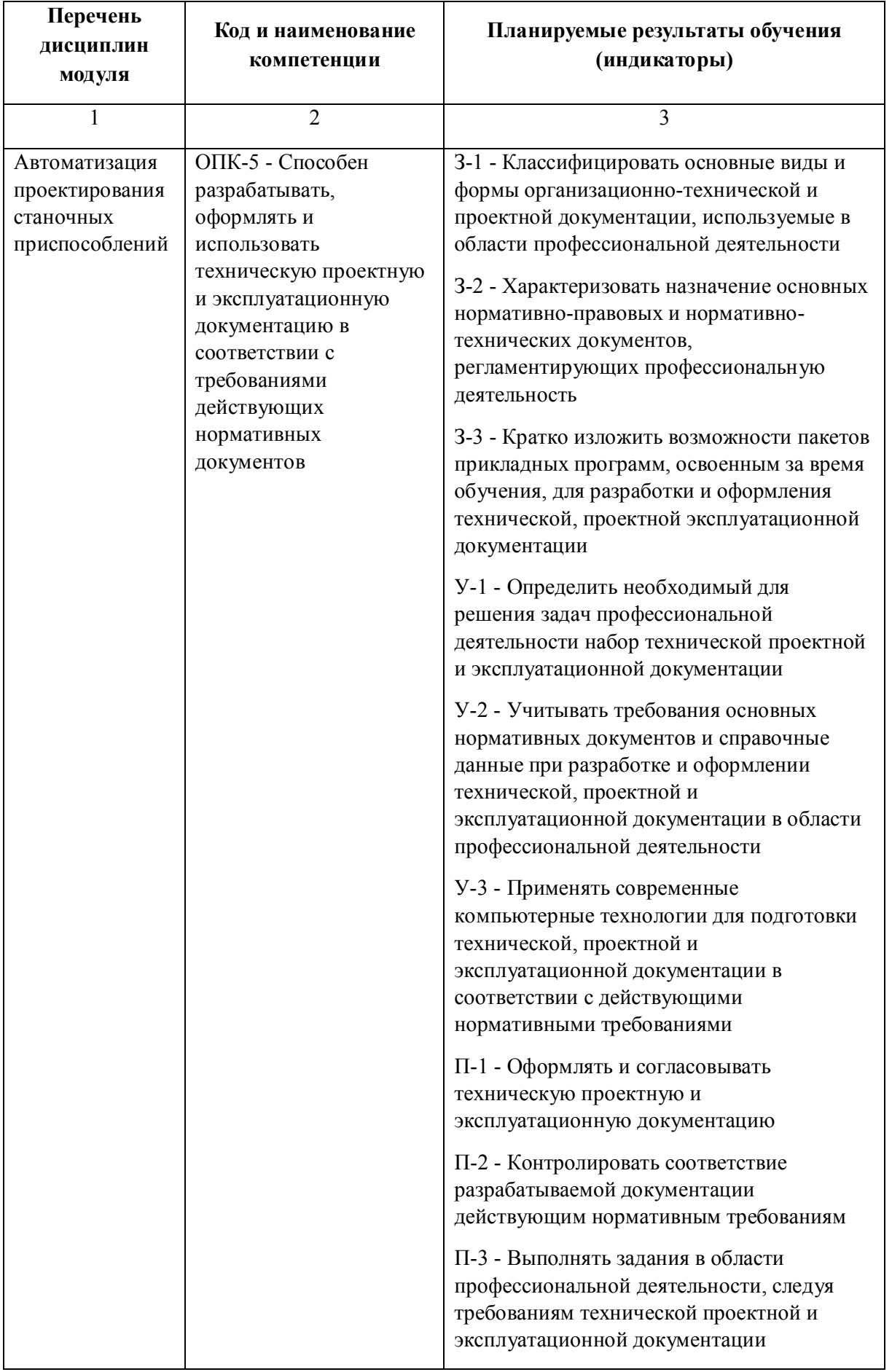

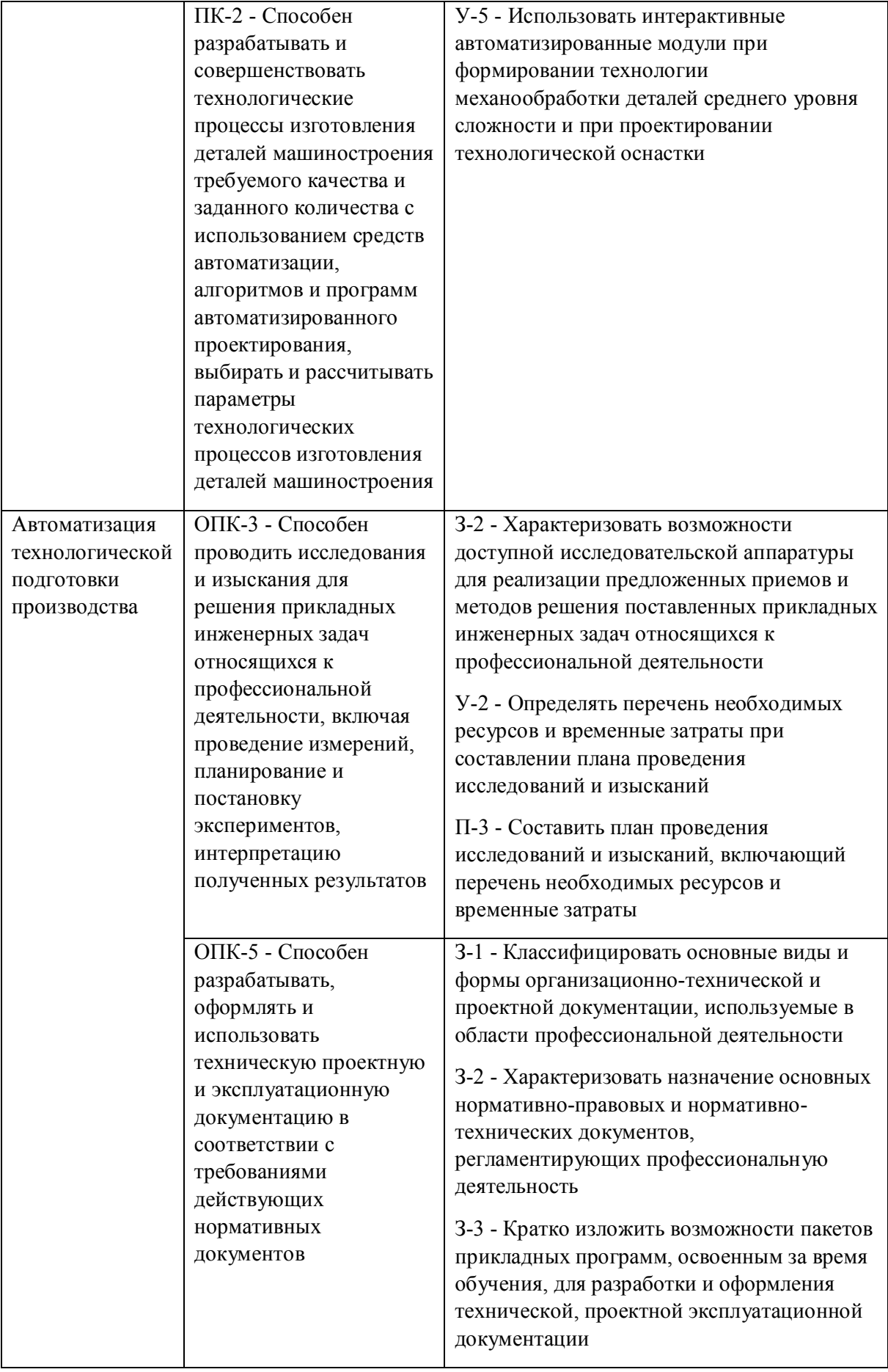

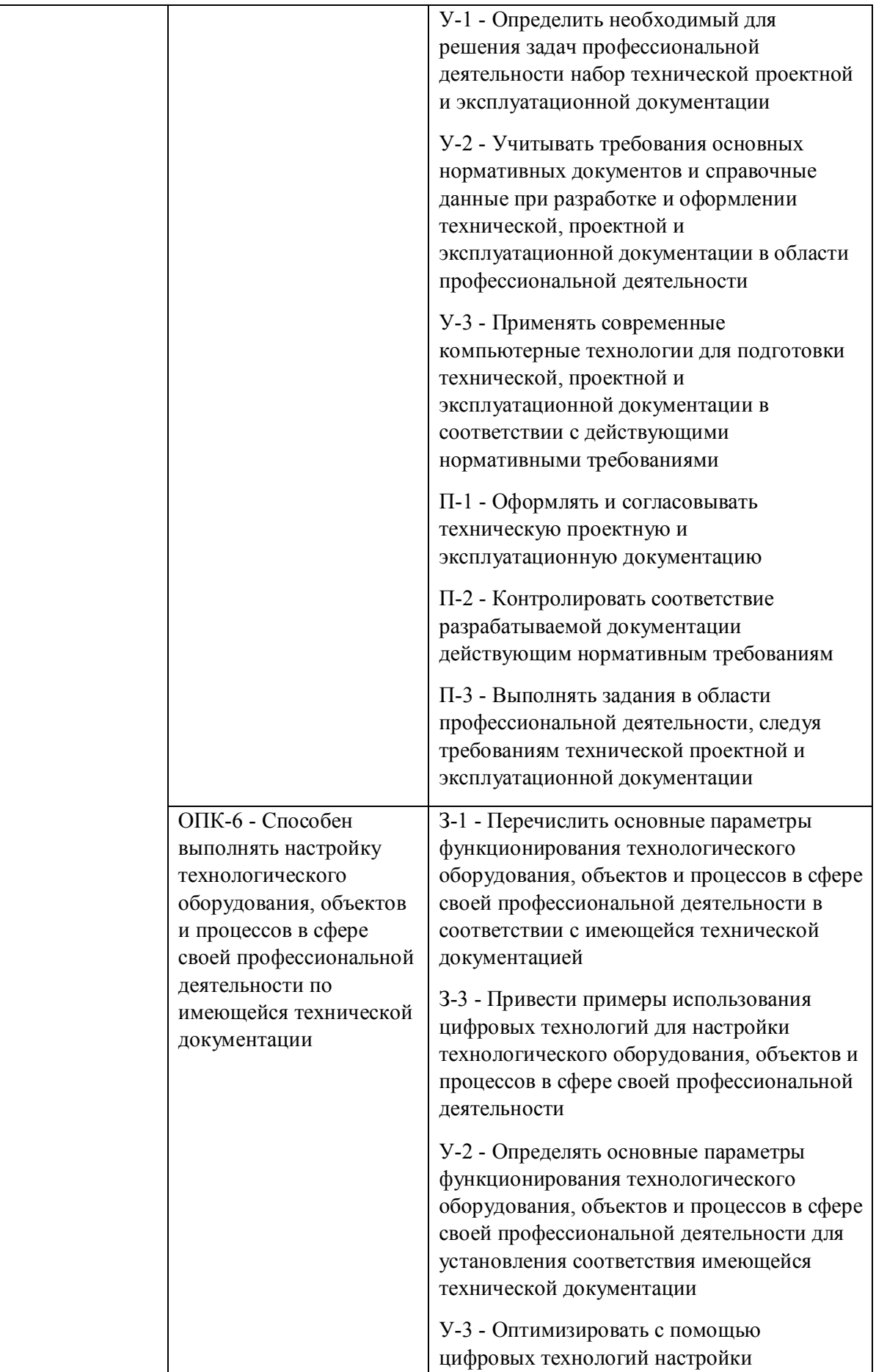

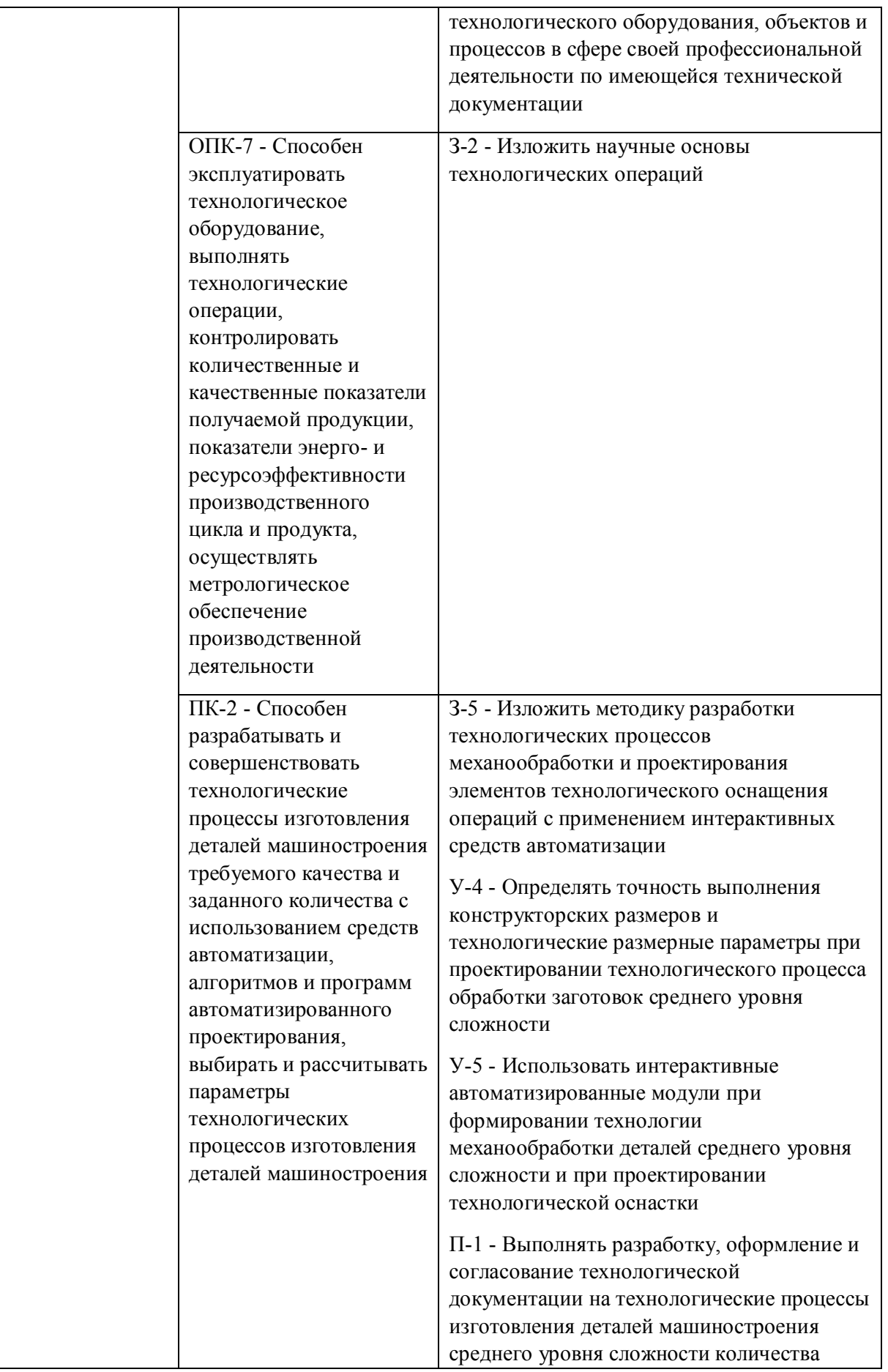

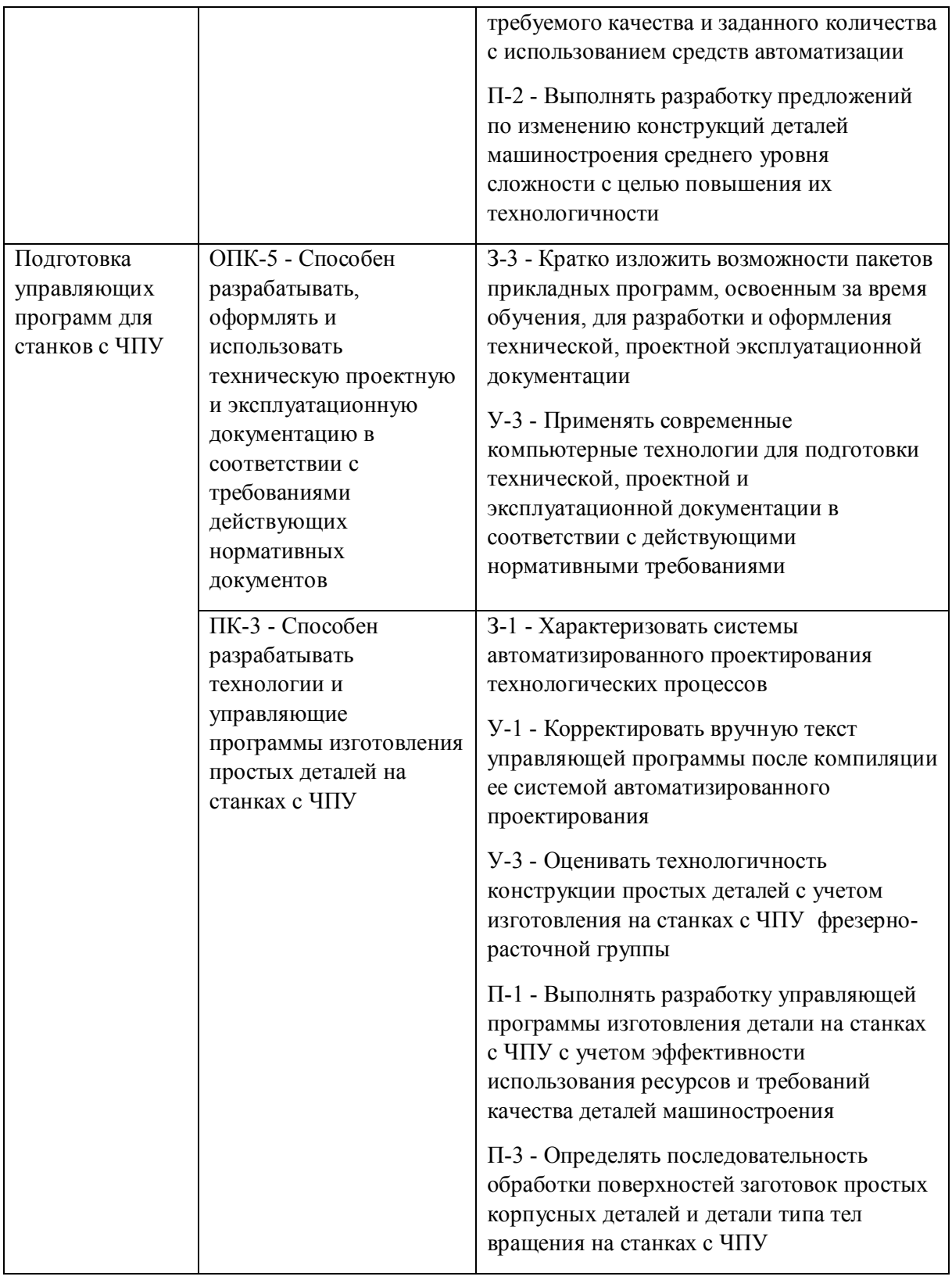

# **1.5. Форма обучения**

Обучение по дисциплинам модуля может осуществляться в очной, очно-заочной и заочной формах.

# **РАБОЧАЯ ПРОГРАММА ДИСЦИПЛИНЫ Автоматизация проектирования станочных приспособлений**

Рабочая программа дисциплины составлена авторами:

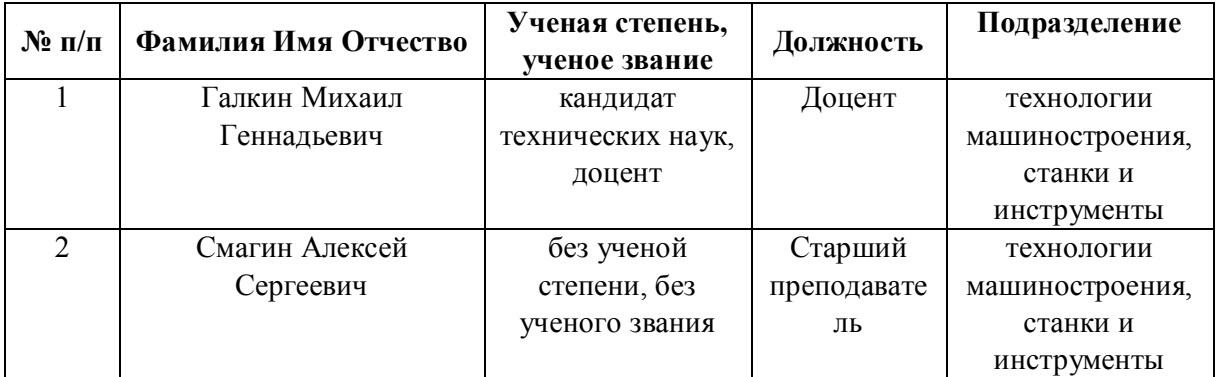

**Рекомендовано учебно-методическим советом института** Новых материалов и технологий

Протокол № \_20210531-01\_ от \_31.05.2021\_ г.

## 1. СОДЕРЖАНИЕ И ОСОБЕННОСТИ РЕАЛИЗАЦИИ ДИСЦИПЛИНЫ

### Авторы:

### 1.1. Технологии реализации, используемые при изучении дисциплины модуля

- Традиционная (репродуктивная) технология  $\overline{\phantom{m}}$
- Разноуровневое (дифференцированное) обучение  $\equiv$ 
	- о Базовый уровень

\*Базовый I уровень - сохраняет логику самой науки и позволяет получить упрощенное, но верное и полное представление о предмете дисциплины, требует знание системы понятий, умение решать проблемные ситуации. Освоение данного уровня результатов обучения должно обеспечить формирование запланированных компетенций и позволит обучающемуся на минимальном уровне самостоятельности и ответственности выполнять задания;

Продвинутый II уровень - углубляет и обогащает базовый уровень как по содержанию, так и по глубине проработки материала дисциплины. Это происходит за счет включения дополнительной информации. Данный уровень требует умения решать проблемы в рамках курса и смежных курсов посредством самостоятельной постановки цели и выбора программы действий. Освоение данного уровня результатов обучения позволит обучающемуся повысить уровень самостоятельности и ответственности до творческого применения знаний и умений.

### 1.2. Содержание дисциплины

### Таблица 1.1

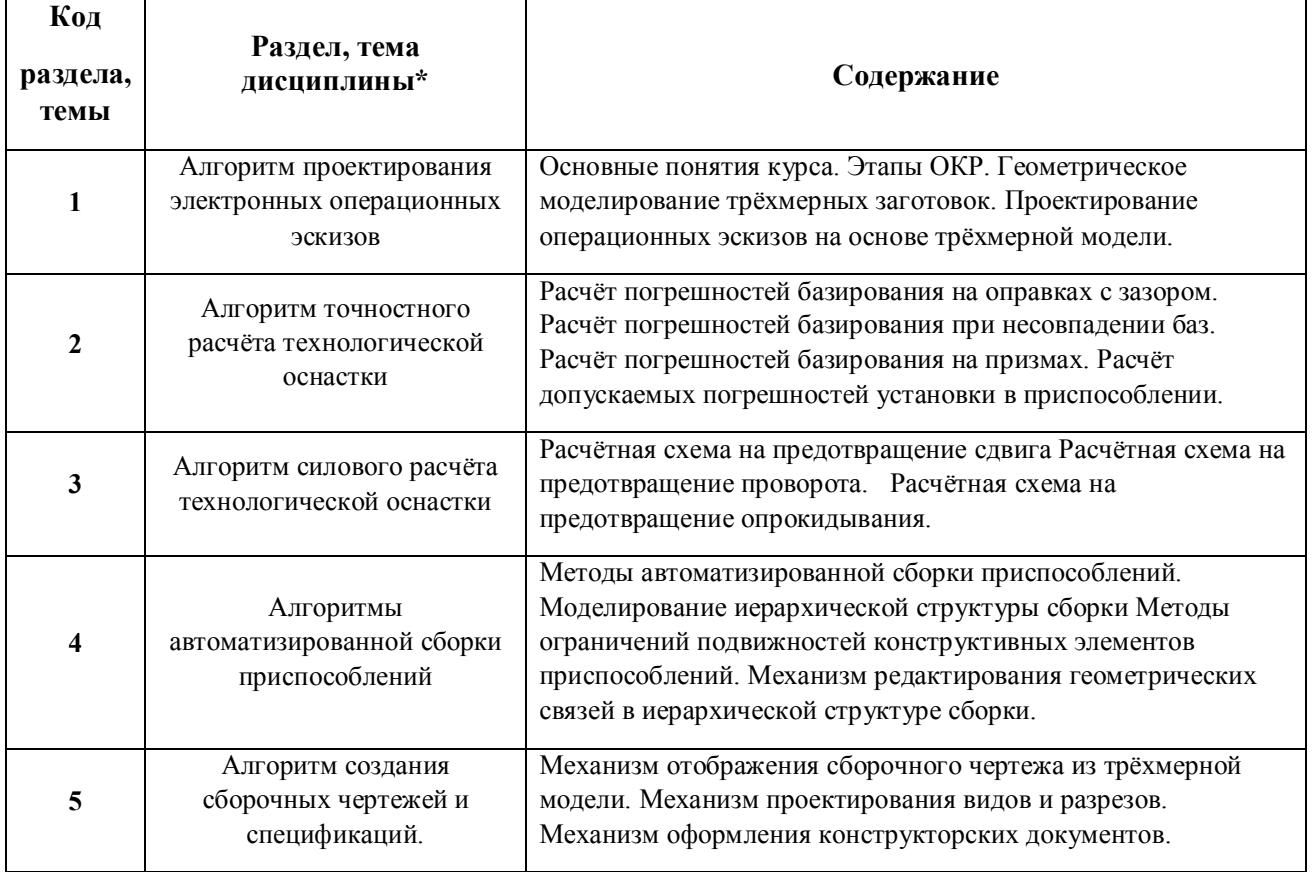

1.3. Направление, виды воспитательной деятельности и используемые технологии

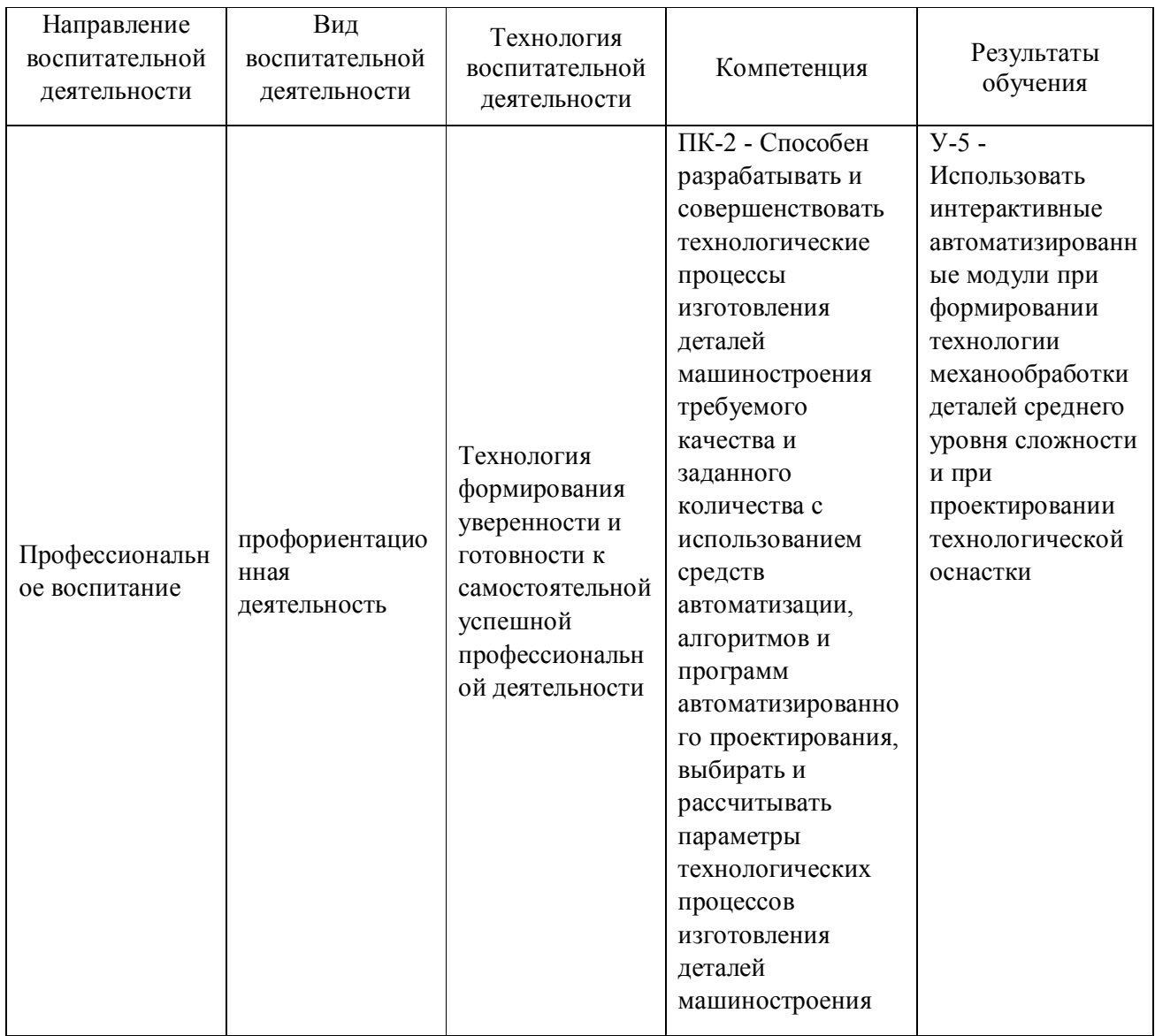

1.4. Программа дисциплины реализуется на государственном языке Российской Федерации .

# **2. УЧЕБНО-МЕТОДИЧЕСКОЕ И ИНФОРМАЦИОННОЕ ОБЕСПЕЧЕНИЕ ДИСЦИПЛИНЫ**

## **Автоматизация проектирования станочных приспособлений**

## **Электронные ресурсы (издания)**

1. ; Основы проектирования баз данных в САПР : учебное пособие.; Издательство ФГБОУ ВПО «ТГТУ», Тамбов; 2012; http://biblioclub.ru/index.php?page=book&id=277807 (Электронное издание)

2. ; Основы САПР : учебное пособие.; Издательство ОмГТУ, Омск; 2017; http://biblioclub.ru/index.php?page=book&id=493424 (Электронное издание)

## **Печатные издания**

1. Бунаков, П. Ю.; Технологическая подготовка производства в САПР : учеб. пособие для студентов вузов, обучающихся по направлению "Конструкт.-технол. обеспечение машиностроит. пр-в", специальности "Автоматизация технол. процессов и пр-в (машиностроение)" направление подгот. "Автоматизир. технологии и пр-ва".; ДМК-Пресс, Москва; 2012 (5 экз.)

2. Ли, Л. Кунву, Вахитов, А., Солнышков, Д.; Основы САПР. CAD/CAM/CAE; Питер, Москва ; СПб. ; Нижний Новгород [и др.]; 2004 (28 экз.)

3. , Лебедев, Л. В., Погонин, А. А., Схиртладзе, А. Г., Шрубченко, И. В.; Курсовое проектирование по технологии машиностроения : учебное пособие для студентов вузов, обучающихся по специальности "Технология машиностроения" направления подготовки "Конструкторско-технологическое обеспечение машиностроительных производств".; ТНТ, Старый Оскол; 2007 (4 экз.)

4. , Лебедев, Л. В., Погонин, А. А., Схиртладзе, А. Г., Шрубченко, И. В.; Курсовое проектирование по технологии машиностроения : учеб. пособие для студентов вузов, обучающихся по специальности "Технология машиностроения" направления подгот. "Конструкт.-технол. обеспечение машиностроит. пр-в".; ТНТ, Старый Оскол; 2008 (6 экз.)

5. Худобин, Л. В., Берзин, В. Р., Гурьянихин, В. Ф.; Курсовое проектирование по технологии машиностроения : Учеб. пособие для машиностроит. специальностей вузов.; Машиностроение, Москва; 1989 (101 экз.)

## **Профессиональные базы данных, информационно-справочные системы**

## **Материалы для лиц с ОВЗ**

Весь контент ЭБС представлен в виде файлов специального формата для воспроизведения синтезатором речи, а также в тестовом виде, пригодном для прочтения с использованием экранной лупы и настройкой контрастности.

## **Базы данных, информационно-справочные и поисковые системы**

- 1. Зональная научная библиотека УрФУ http://lib.urfu.ru
- 2. База данных ГОСТов http://standartgost.ru/
- 3. База данных нормативно технической документации Техэксперт http://www.cntd.ru/
- 4. «CAD/CAM/CAE Observer» ежемесячный журнал о PLM решениях (http://www.cadcamcae.lv).
- 5. «САПР и графика» ежемесячный журнал о САПР (http://www.sapr.ru).
- 6. «isicad.ru» журнал о САПР и PLM (http://plmpedia.ru).
- 7. Форум о САПР решениях (http://www.cad.ru).

## **3. МАТЕРИАЛЬНО-ТЕХНИЧЕСКОЕ ОБЕСПЕЧЕНИЕ ДИСЦИПЛИНЫ**

## **Автоматизация проектирования станочных приспособлений**

# **Сведения об оснащенности дисциплины специализированным и лабораторным оборудованием и программным обеспечением**

Таблица 3.1

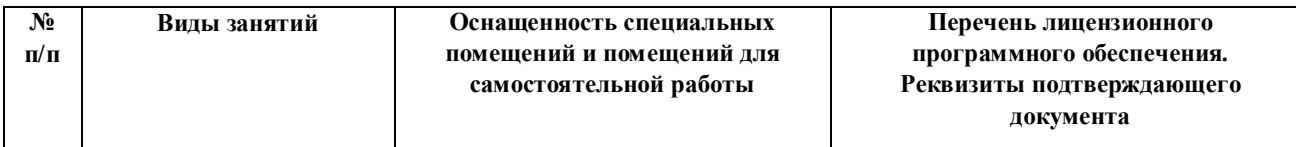

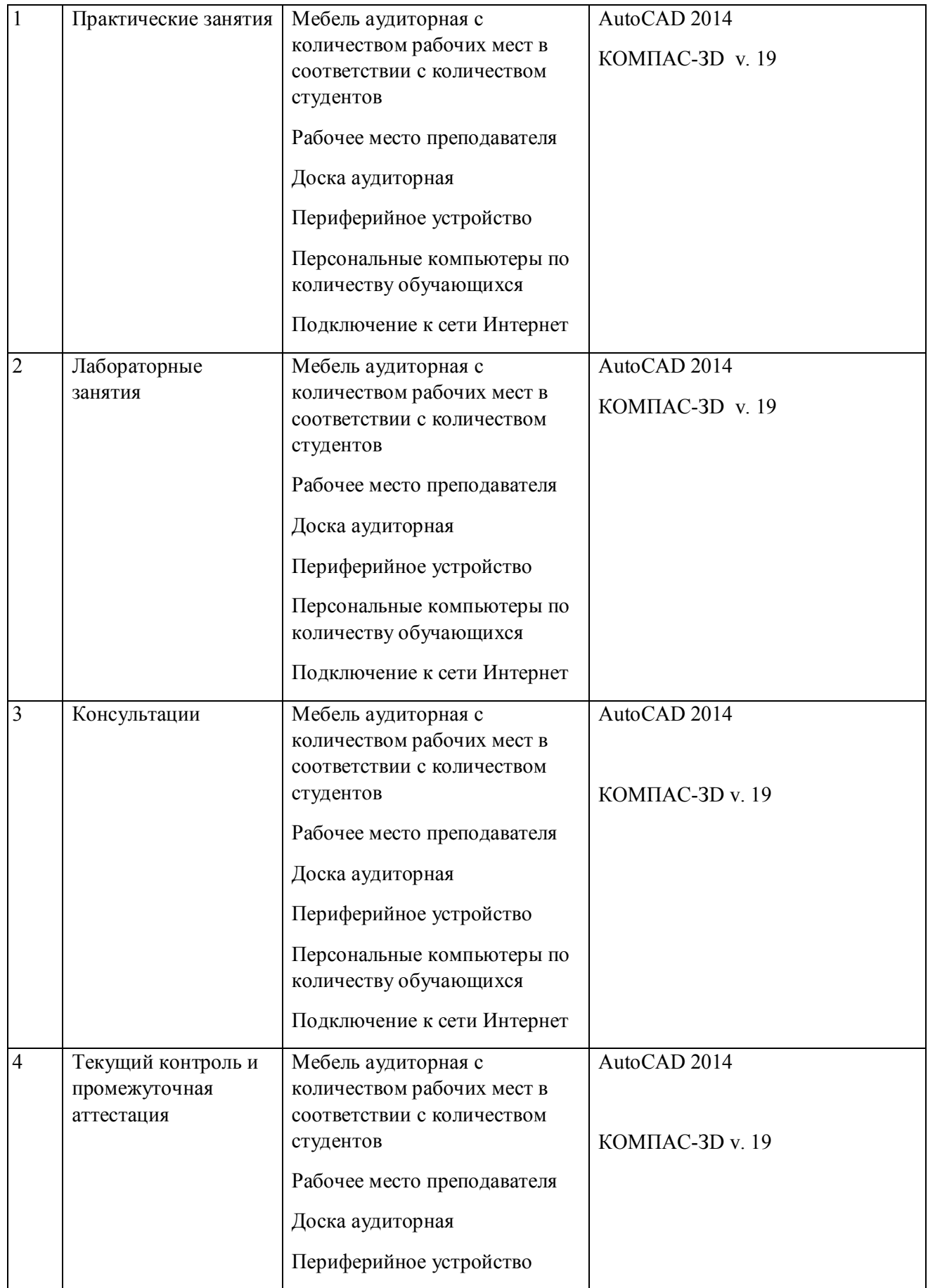

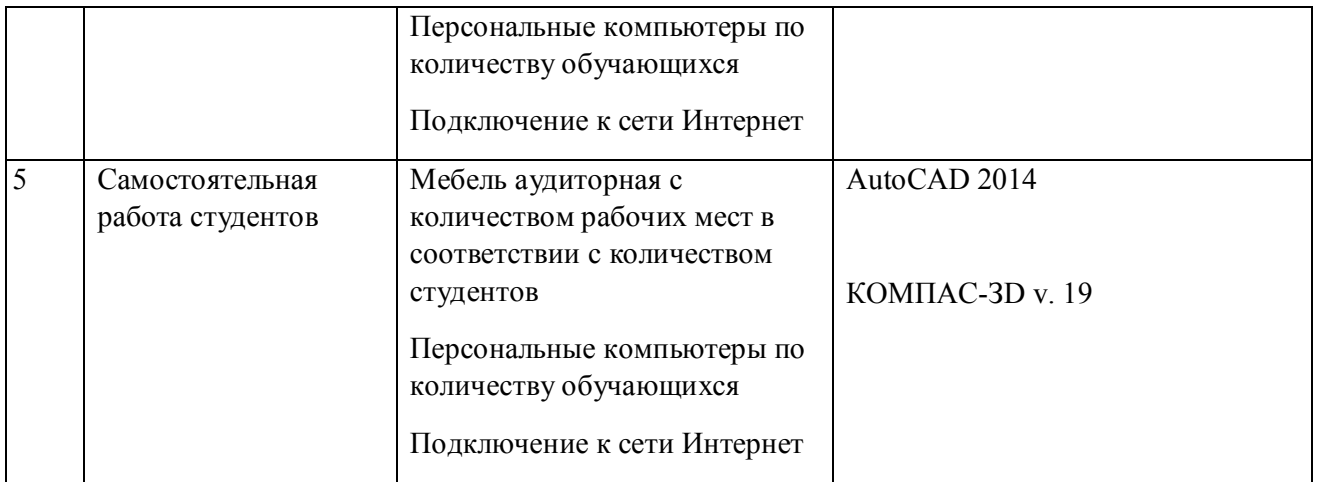

# **РАБОЧАЯ ПРОГРАММА ДИСЦИПЛИНЫ Автоматизация технологической подготовки производства**

Рабочая программа дисциплины составлена авторами:

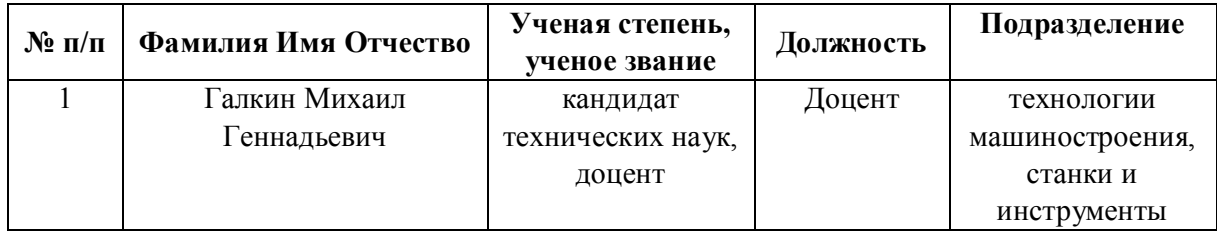

**Рекомендовано учебно-методическим советом института** Новых материалов и технологий

Протокол № \_20210531-01\_ от \_31.05.2021\_ г.

## 1. СОДЕРЖАНИЕ И ОСОБЕННОСТИ РЕАЛИЗАЦИИ ДИСЦИПЛИНЫ

### Авторы:

### 1.1. Технологии реализации, используемые при изучении дисциплины модуля

- Традиционная (репродуктивная) технология  $\overline{\phantom{m}}$
- Разноуровневое (дифференцированное) обучение  $\equiv$ 
	- о Базовый уровень

\*Базовый I уровень - сохраняет логику самой науки и позволяет получить упрощенное, но верное и полное представление о предмете дисциплины, требует знание системы понятий, умение решать проблемные ситуации. Освоение данного уровня результатов обучения должно обеспечить формирование запланированных компетенций и позволит обучающемуся на минимальном уровне самостоятельности и ответственности выполнять задания;

Продвинутый II уровень – углубляет и обогащает базовый уровень как по содержанию, так и по глубине проработки материала дисциплины. Это происходит за счет включения дополнительной информации. Данный уровень требует умения решать проблемы в рамках курса и смежных курсов посредством самостоятельной постановки цели и выбора программы действий. Освоение данного уровня результатов обучения позволит обучающемуся повысить уровень самостоятельности и ответственности до творческого применения знаний и умений.

### 1.2. Содержание дисциплины

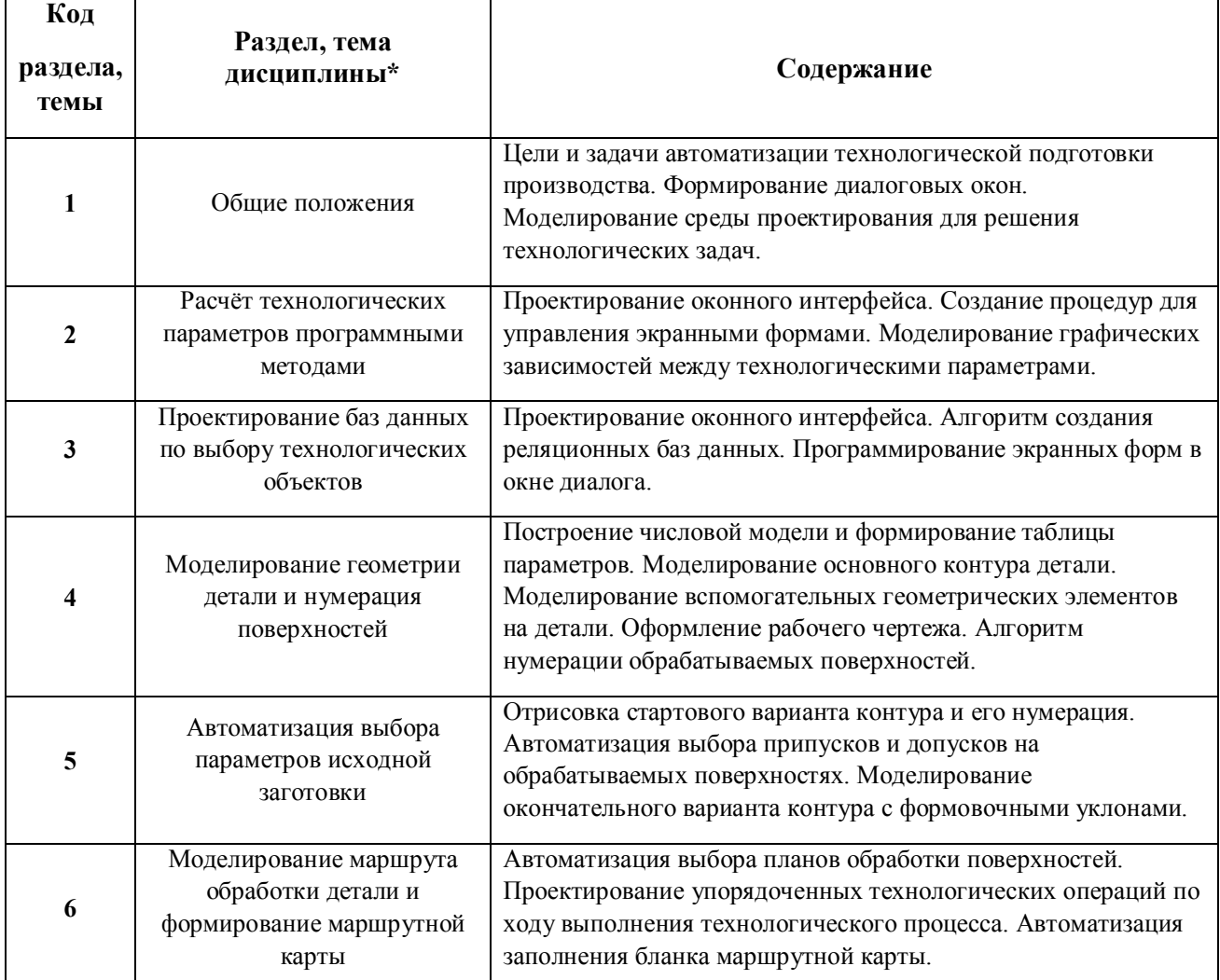

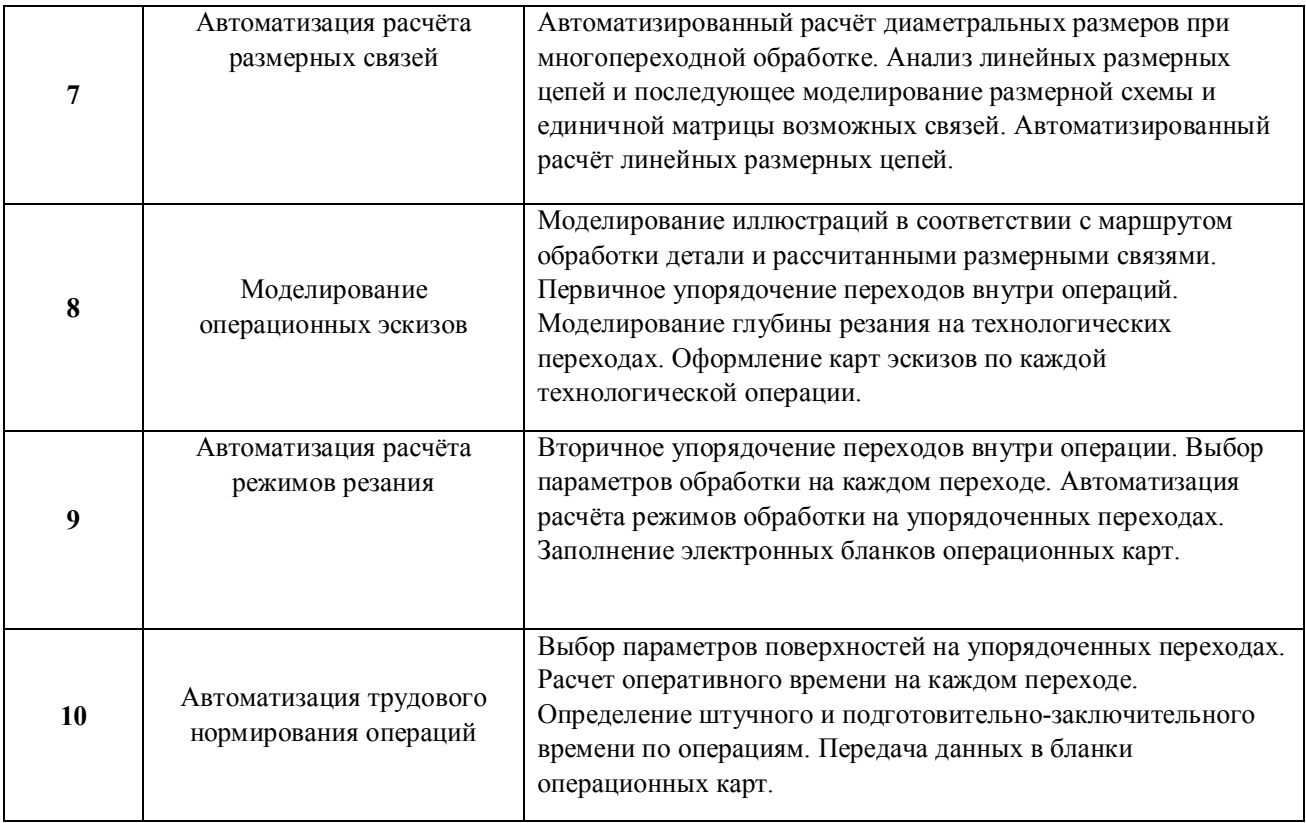

# 1.3. Направление, виды воспитательной деятельности и используемые технологии

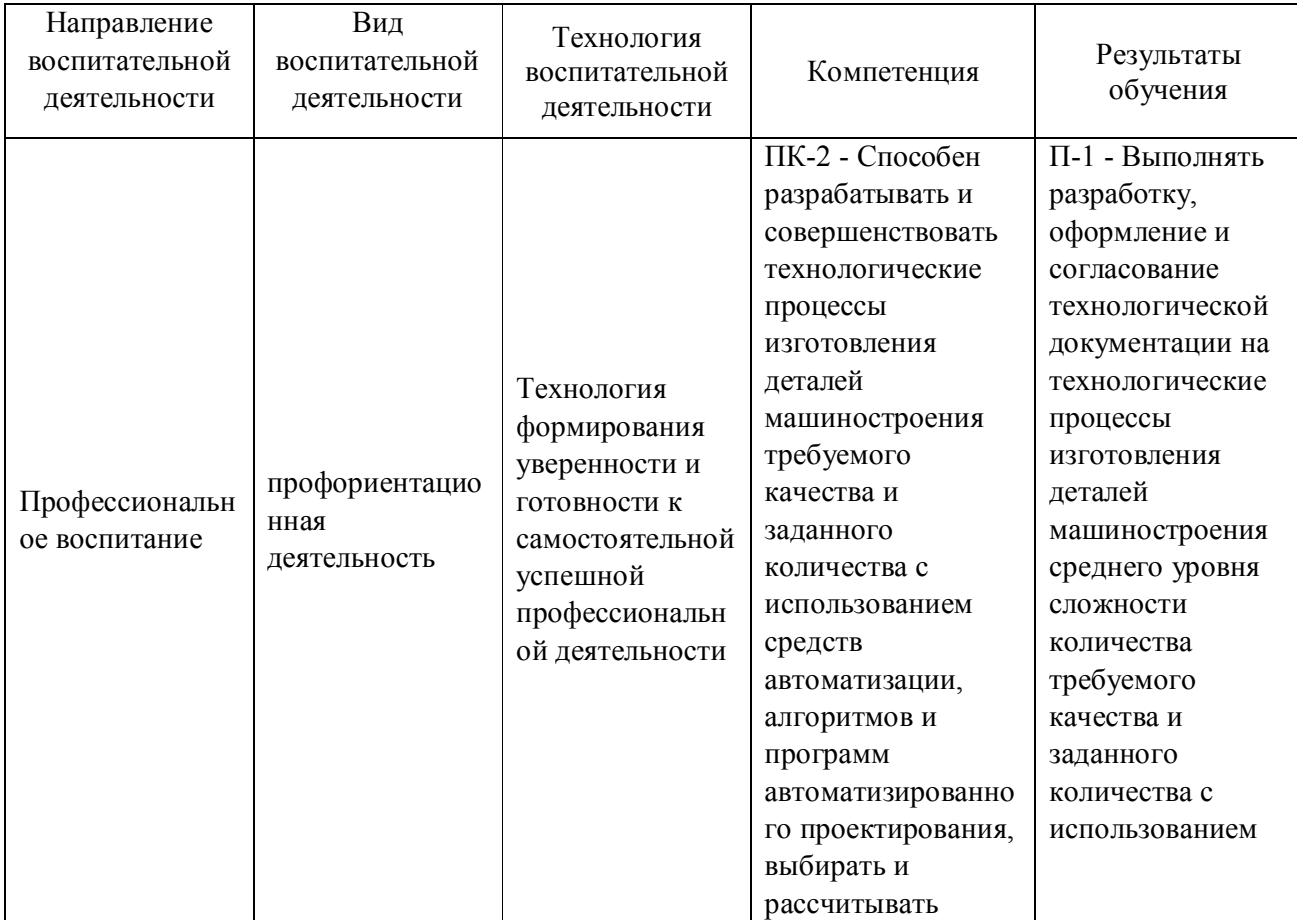

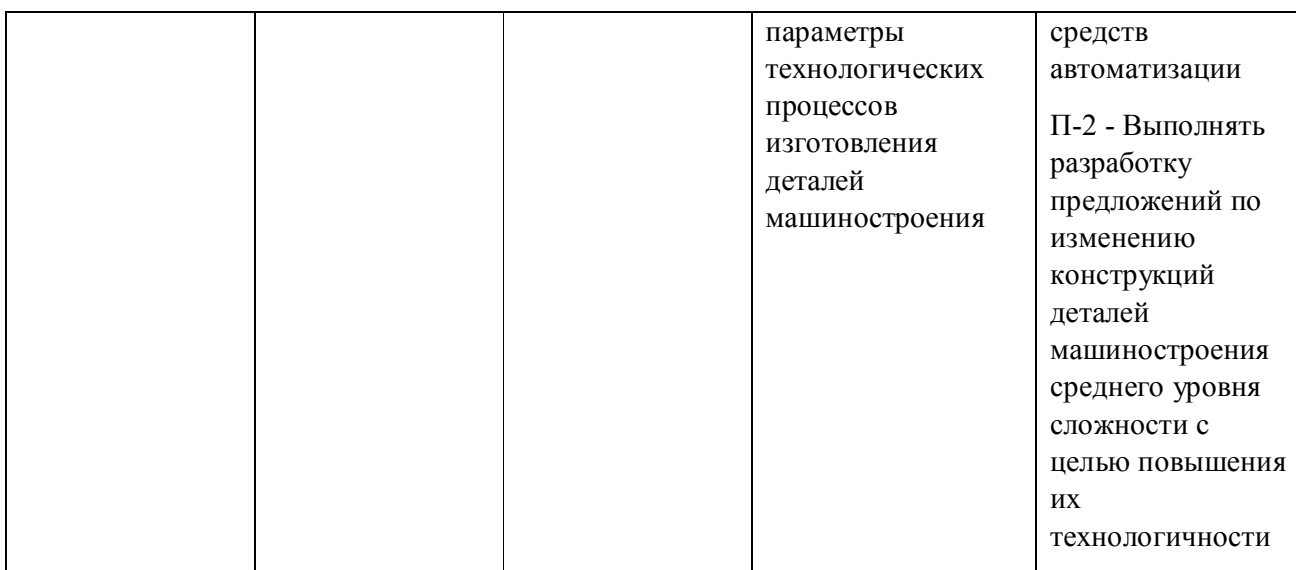

1.4. Программа дисциплины реализуется на государственном языке Российской Федерации .

# **2. УЧЕБНО-МЕТОДИЧЕСКОЕ И ИНФОРМАЦИОННОЕ ОБЕСПЕЧЕНИЕ ДИСЦИПЛИНЫ**

## **Автоматизация технологической подготовки производства**

## **Электронные ресурсы (издания)**

1. Головицына, М. В.; Интеллектуальные САПР для разработки современных конструкций и технологических процессов : курс.; Национальный Открытый Университет «ИНТУИТ», Москва; 2016; http://biblioclub.ru/index.php?page=book&id=429255 (Электронное издание)

2. Белов, П. С.; САПР технологических процессов: курс лекций : учебное пособие.; Директ-Медиа, Москва|Берлин; 2019; http://biblioclub.ru/index.php?page=book&id=560692 (Электронное издание)

## **Печатные издания**

1. Бунаков, П. Ю.; Технологическая подготовка производства в САПР : учеб. пособие для студентов вузов, обучающихся по направлению "Конструкт.-технол. обеспечение машиностроит. пр-в", специальности "Автоматизация технол. процессов и пр-в (машиностроение)" направление подгот. "Автоматизир. технологии и пр-ва".; ДМК-Пресс, Москва; 2012 (5 экз.)

2. Сафраган, Р. Э., Гончаренко, Б. А., Кузнецов, Ю. И.; Технологическая подготовка производства для применения станков с ЧПУ/Р; Технiка, Киев; 1981 (19 экз.)

3. Кондаков, А. И.; САПР технологических процессов : учеб. для студентов вузов, обучающихся по специальности "Технология машиностроения" направления подгот. "Конструкт.-технол. обеспечение машиностроит. пр-в".; Академия, Москва; 2007 (10 экз.)

4. Фролов, В. Н., Львович, Я. Е., Меткин, Н. П.; Автоматизированное проектирование технологических процессов и систем производства РЭС : Учеб. пособие для вузов по специальности "Конструирование и технология радиоэлектр. средств".; Высшая школа, Москва; 1991 (43 экз.)

5. Ашихмин, В. Н., Закураев, В. В., Беляев, А. Е.; Автоматизированное проектирование технологических процессов : учеб. пособие для студентов вузов, обучающихся по направлению подгот. дипломир. специалистов "Конструктор.-технол. обеспечение машиностроит. пр-в".; НГТИ, Новоуральск; 2006 (26 экз.)

## **Профессиональные базы данных, информационно-справочные системы**

### Материалы для лиц с ОВЗ

Весь контент ЭБС представлен в виде файлов специального формата для воспроизведения синтезатором речи, а также в тестовом виде, пригодном для прочтения с использованием экранной лупы и настройкой контрастности.

### Базы данных, информационно-справочные и поисковые системы

- 1. Зональная научная библиотека УрФУ http://lib.urfu.ru
- 2. База данных ГОСТов http://standartgost.ru/
- 3. База данных нормативно технической документации Техэксперт http://www.cntd.ru/
- 4. «САD/САМ/САЕ Observer» ежемесячный журнал о PLM решениях (http://www.cadcamcae.lv).
- 5. «САПР и графика» ежемесячный журнал о САПР (http://www.sapr.ru).

## 3. МАТЕРИАЛЬНО-ТЕХНИЧЕСКОЕ ОБЕСПЕЧЕНИЕ ДИСЦИПЛИНЫ

### Автоматизация технологической подготовки производства

## Сведения об оснащенности дисциплины специализированным и лабораторным оборудованием и программным обеспечением

Таблина 31

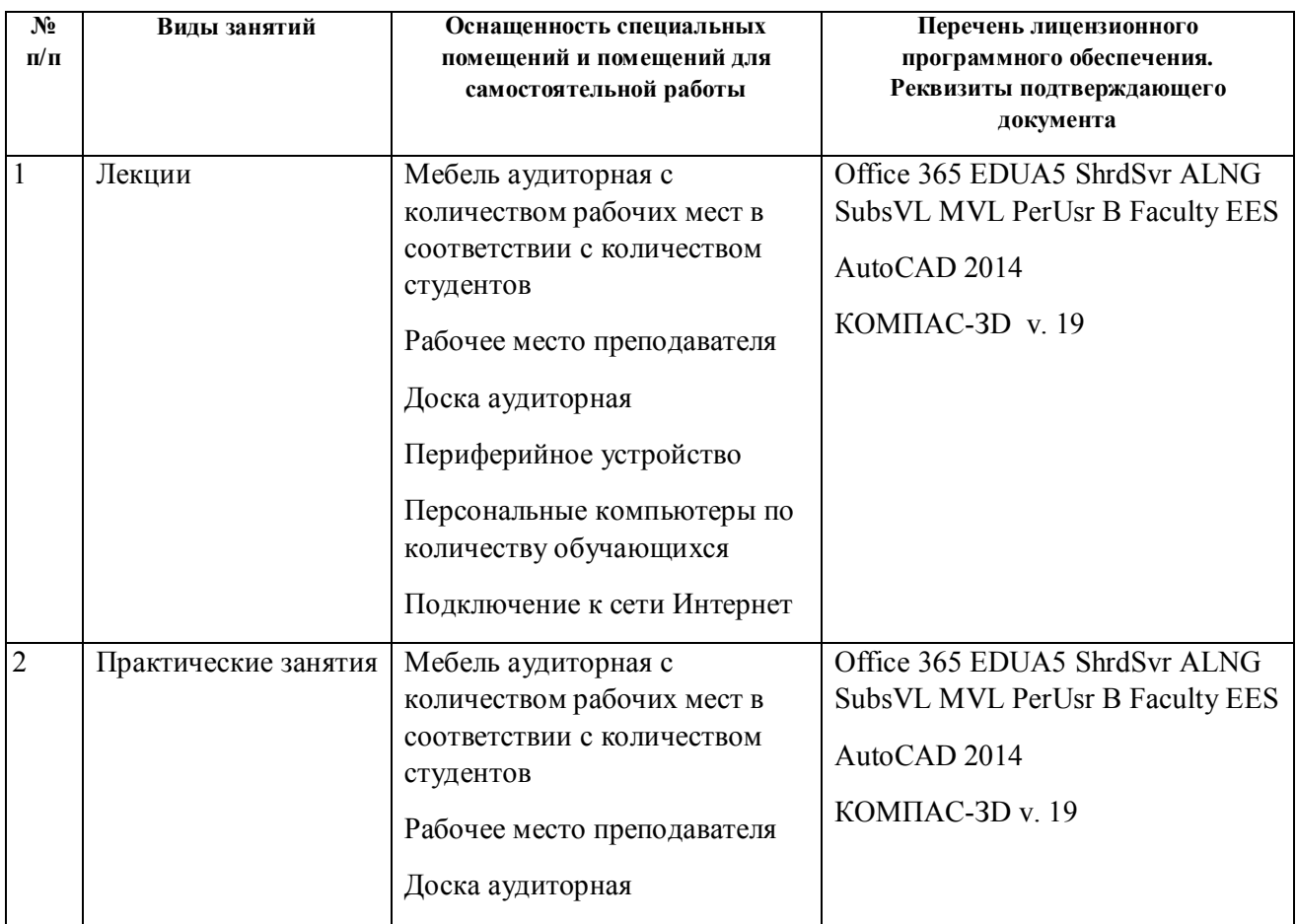

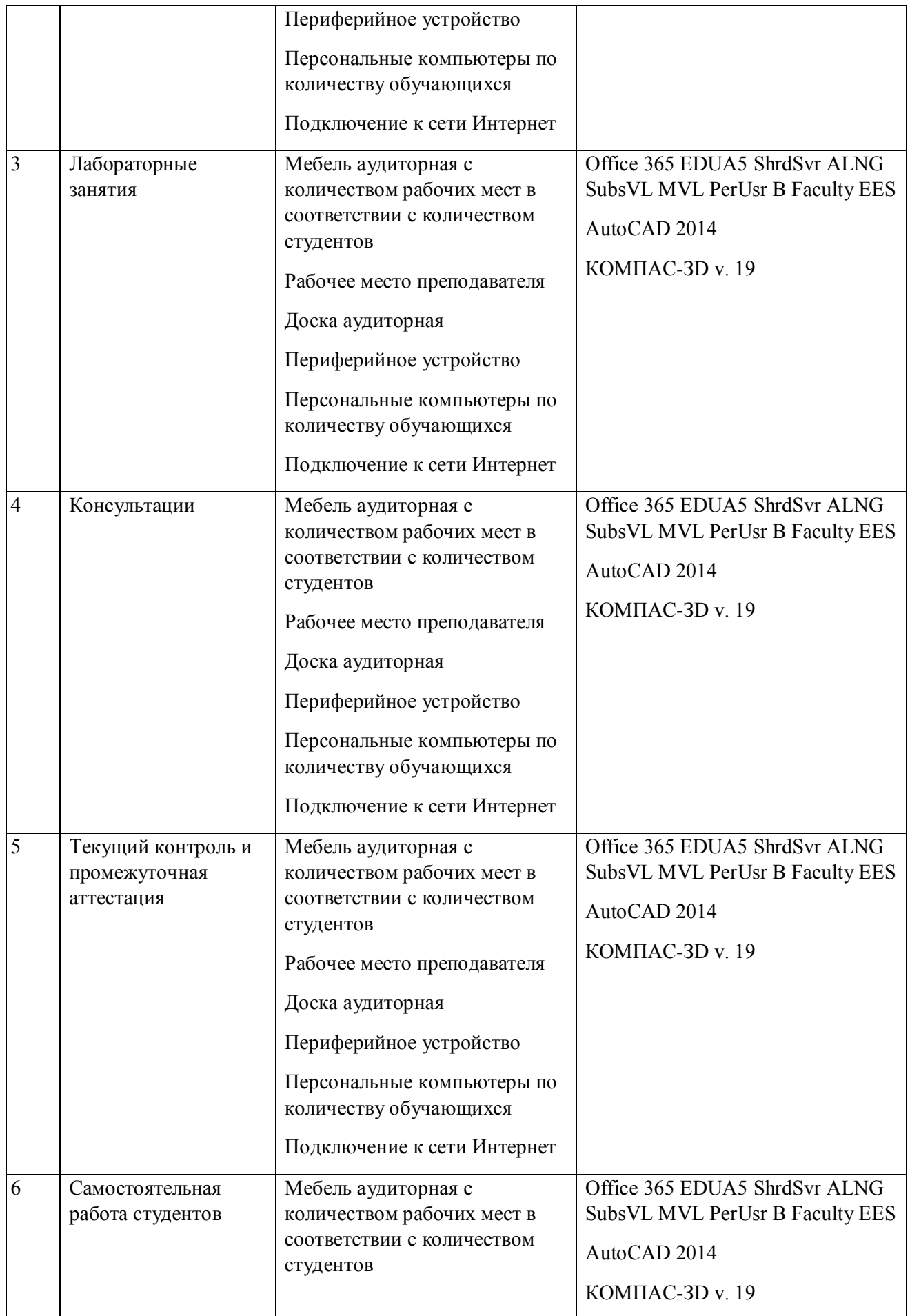

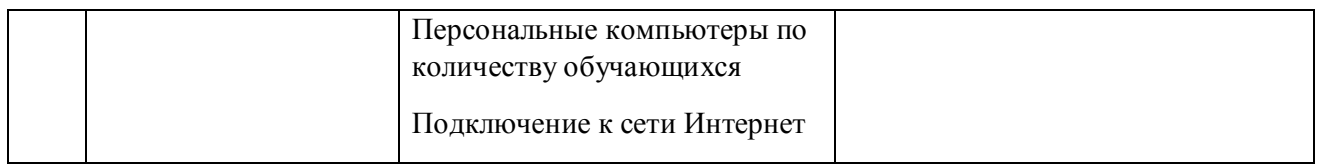

# **РАБОЧАЯ ПРОГРАММА ДИСЦИПЛИНЫ Подготовка управляющих программ для станков с ЧПУ**

Рабочая программа дисциплины составлена авторами:

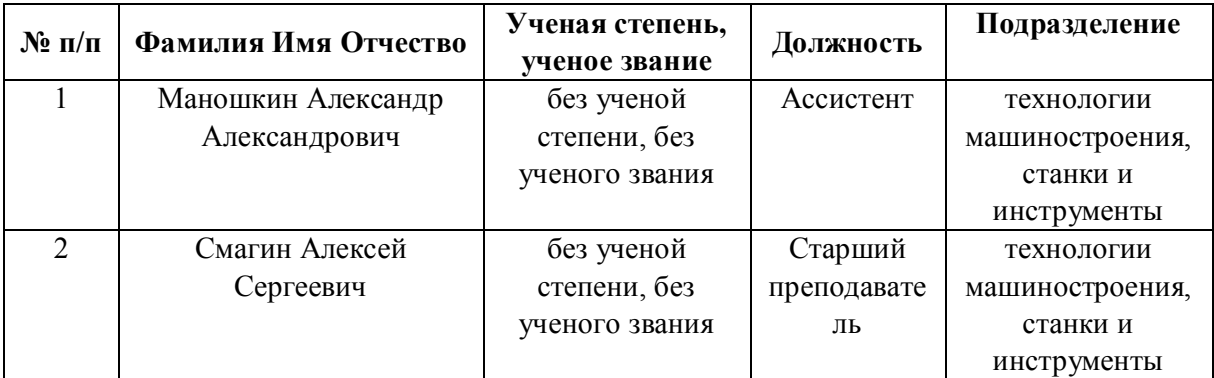

**Рекомендовано учебно-методическим советом института** Новых материалов и технологий

Протокол № \_20210531-01\_ от \_31.05.2021\_ г.

## 1. СОДЕРЖАНИЕ И ОСОБЕННОСТИ РЕАЛИЗАЦИИ ДИСЦИПЛИНЫ

### Авторы:

### 1.1. Технологии реализации, используемые при изучении дисциплины модуля

- Традиционная (репродуктивная) технология  $\overline{\phantom{m}}$
- Разноуровневое (дифференцированное) обучение  $\equiv$ 
	- о Базовый уровень

\*Базовый I уровень - сохраняет логику самой науки и позволяет получить упрощенное, но верное и полное представление о предмете дисциплины, требует знание системы понятий, умение решать проблемные ситуации. Освоение данного уровня результатов обучения должно обеспечить формирование запланированных компетенций и позволит обучающемуся на минимальном уровне самостоятельности и ответственности выполнять задания;

Продвинутый II уровень - углубляет и обогащает базовый уровень как по содержанию, так и по глубине проработки материала дисциплины. Это происходит за счет включения дополнительной информации. Данный уровень требует умения решать проблемы в рамках курса и смежных курсов посредством самостоятельной постановки цели и выбора программы действий. Освоение данного уровня результатов обучения позволит обучающемуся повысить уровень самостоятельности и ответственности до творческого применения знаний и умений.

### 1.2. Содержание дисциплины

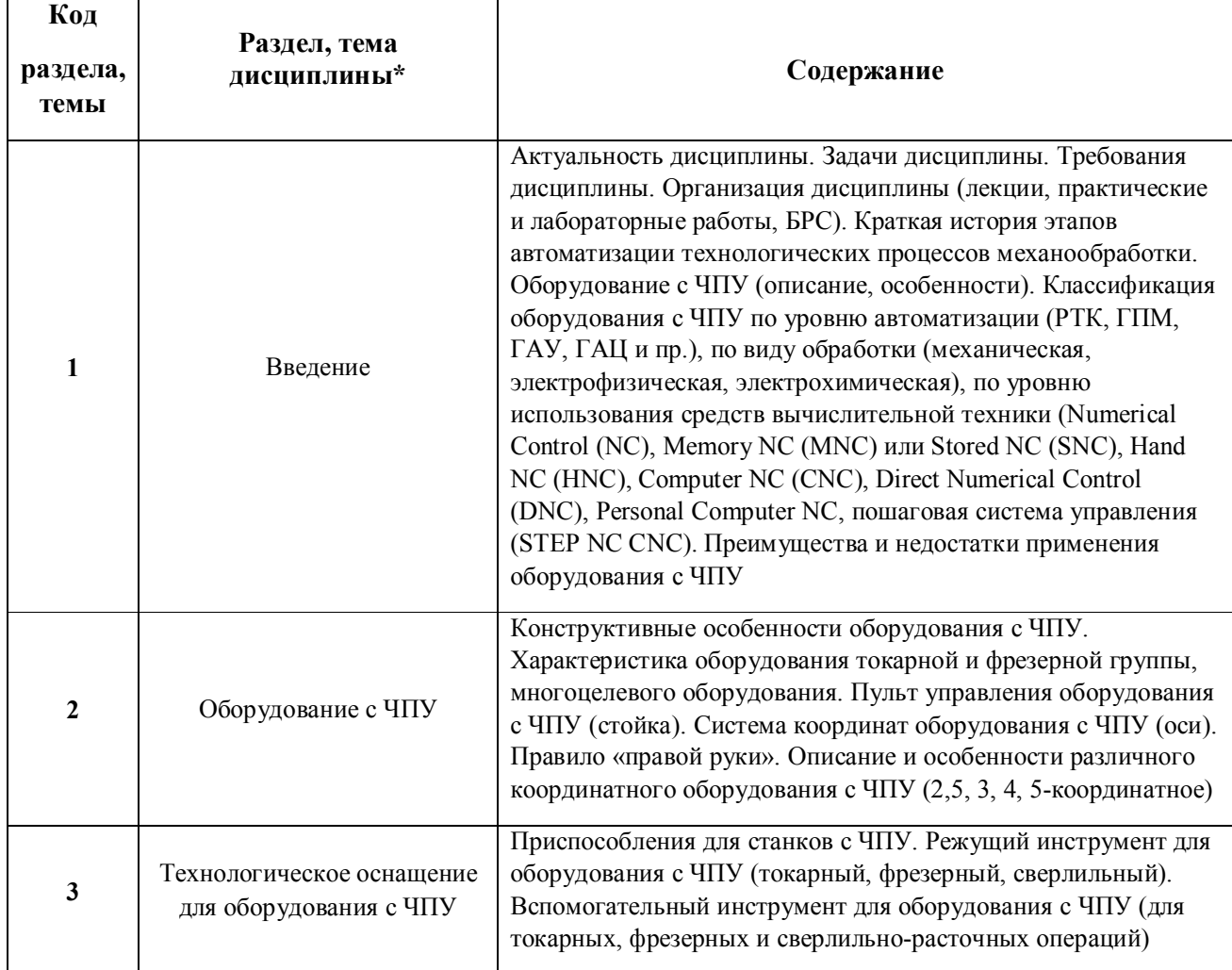

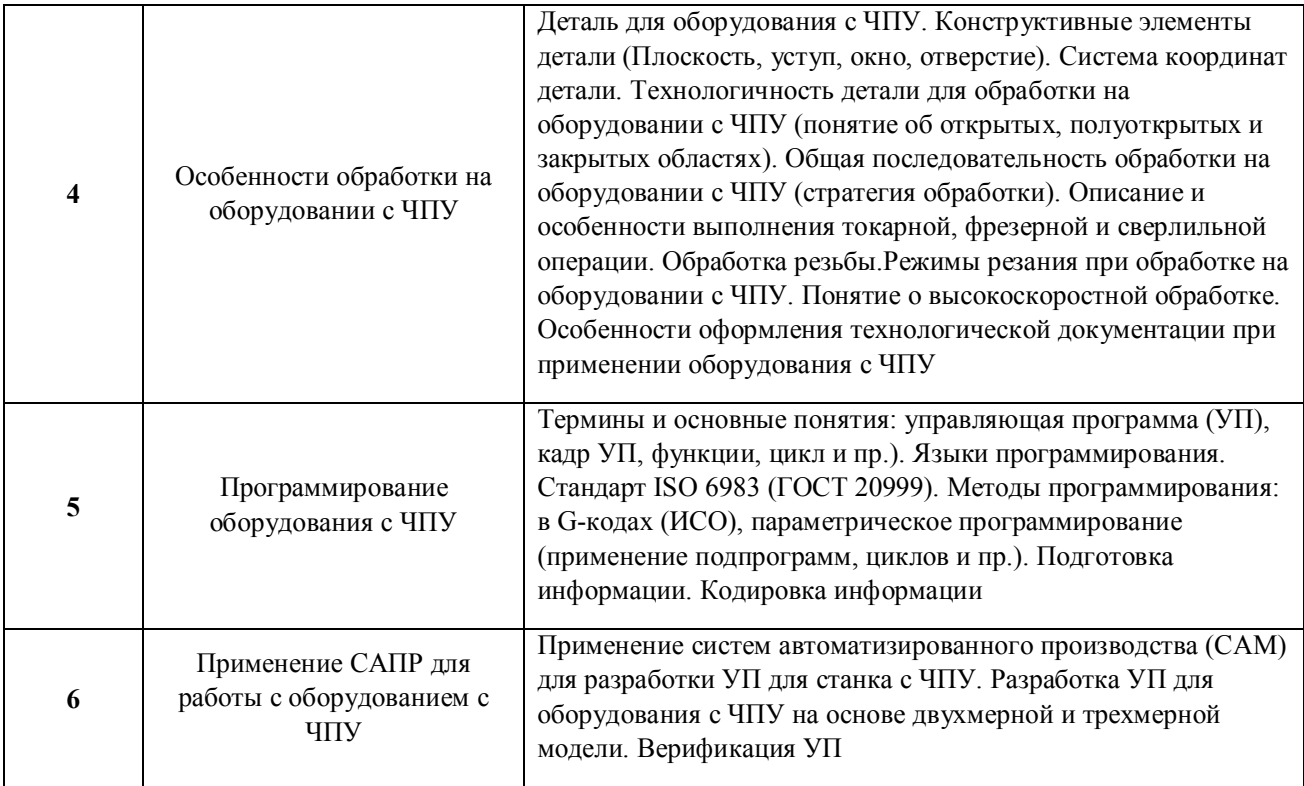

1.3. Направление, виды воспитательной деятельности и используемые технологии

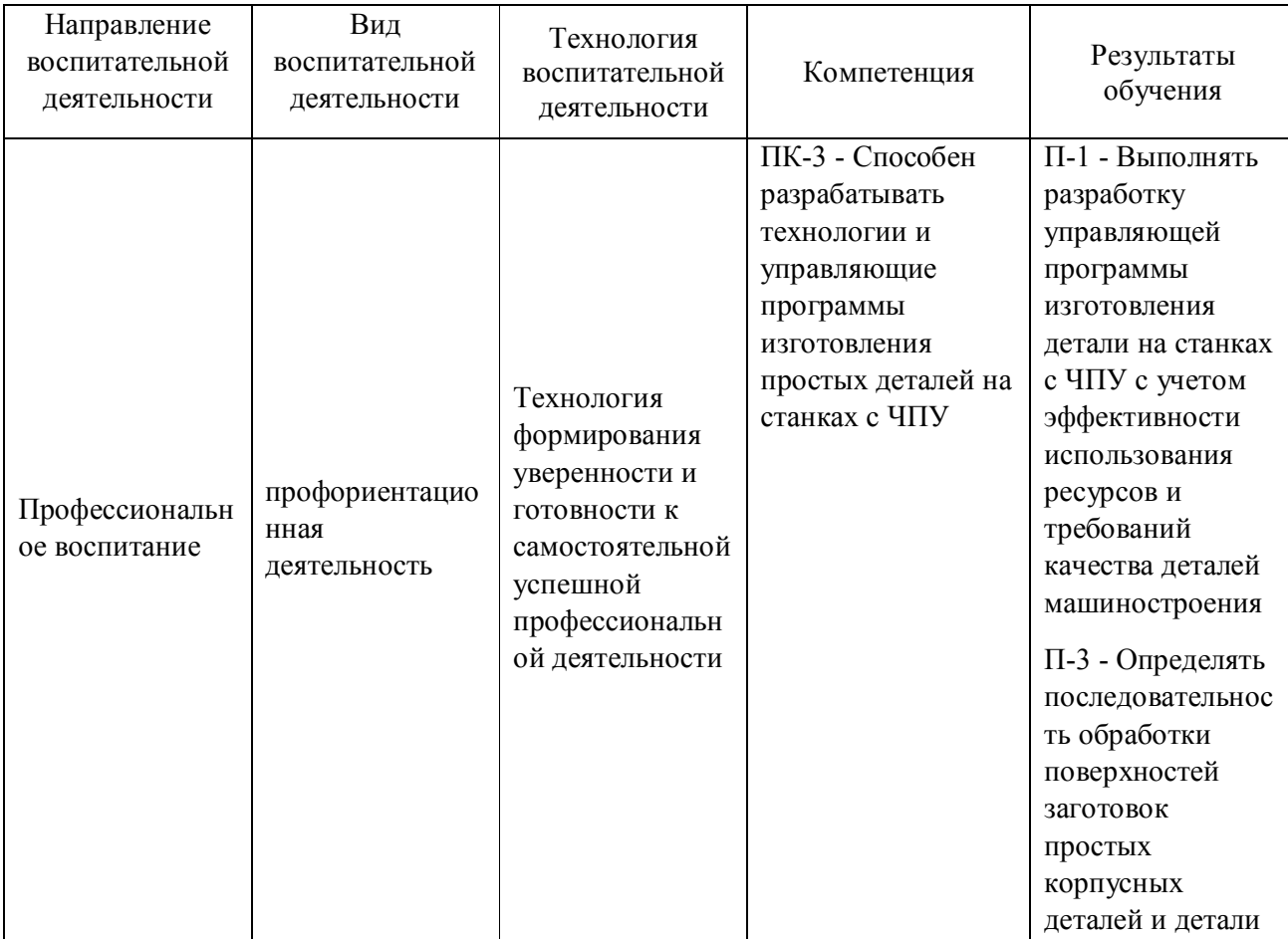

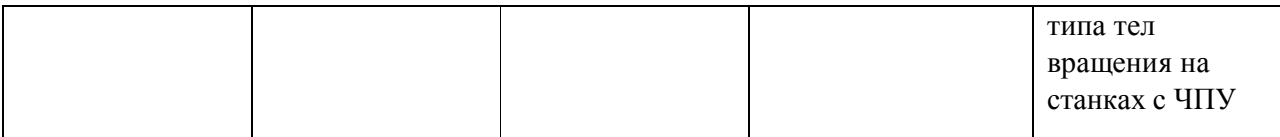

1.4. Программа дисциплины реализуется на государственном языке Российской Федерации .

## **2. УЧЕБНО-МЕТОДИЧЕСКОЕ И ИНФОРМАЦИОННОЕ ОБЕСПЕЧЕНИЕ ДИСЦИПЛИНЫ**

## **Подготовка управляющих программ для станков с ЧПУ**

## **Электронные ресурсы (издания)**

1. ; Автоматизация выбора режущего инструмента для станков с ЧПУ : монография.; Флинта, Москва; 2016; http://biblioclub.ru/index.php?page=book&id=93229 (Электронное издание)

2. Лучкин, В. К.; Проектирование и программирование обработки на токарных станках с ЧПУ : учебное пособие.; Издательство ФГБОУ ВПО «ТГТУ», Тамбов; 2015; http://biblioclub.ru/index.php?page=book&id=444957 (Электронное издание)

3. Белов, П. С.; Программирование обработки деталей на станках с ЧПУ: методические указания по выполнению самостоятельной работы студентов : методическое пособие.; Директ-Медиа, Москва|Берлин; 2019; http://biblioclub.ru/index.php?page=book&id=561359 (Электронное издание)

## **Печатные издания**

1. Дерябин, А. Л.; Программирование технологических процессов для станков с ЧПУ : Учеб. пособие для машиностроит. техникумов.; Машиностроение, Москва; 1984 (10 экз.)

2. Кузнецов, Ю. Н.; Станки с ЧПУ : Учеб. пособие для вузов.; Выща шк., Киев; 1991 (20 экз.)

3. Мещерякова, В. Б.; Металлорежущие станки с ЧПУ : учебное пособие для студентов вузов, обучающихся по направлению подготовки бакалавров 15.03.02 (151000) "Технологические машины и оборудование".; ИНФРА-М, Москва; 2015 (5 экз.)

## **Профессиональные базы данных, информационно-справочные системы**

## **Материалы для лиц с ОВЗ**

Весь контент ЭБС представлен в виде файлов специального формата для воспроизведения синтезатором речи, а также в тестовом виде, пригодном для прочтения с использованием экранной лупы и настройкой контрастности.

## **Базы данных, информационно-справочные и поисковые системы**

- 1. Зональная научная библиотека УрФУ http://lib.urfu.ru
- 2. База данных ГОСТов http://standartgost.ru/
- 3. База данных нормативно технической документации Техэксперт http://www.cntd.ru/
- 4. «CAD/CAM/CAE Observer» ежемесячный журнал о PLM решениях (http://www.cadcamcae.lv).
- 5. «САПР и графика» ежемесячный журнал о САПР (http://www.sapr.ru).

6. «isicad.ru» - журнал о САПР и PLM (http://plmpedia.ru).

7. Форум о САПР решениях (http://www.cad.ru).

# **3. МАТЕРИАЛЬНО-ТЕХНИЧЕСКОЕ ОБЕСПЕЧЕНИЕ ДИСЦИПЛИНЫ**

# **Подготовка управляющих программ для станков с ЧПУ**

# **Сведения об оснащенности дисциплины специализированным и лабораторным оборудованием и программным обеспечением**

Таблица 3.1

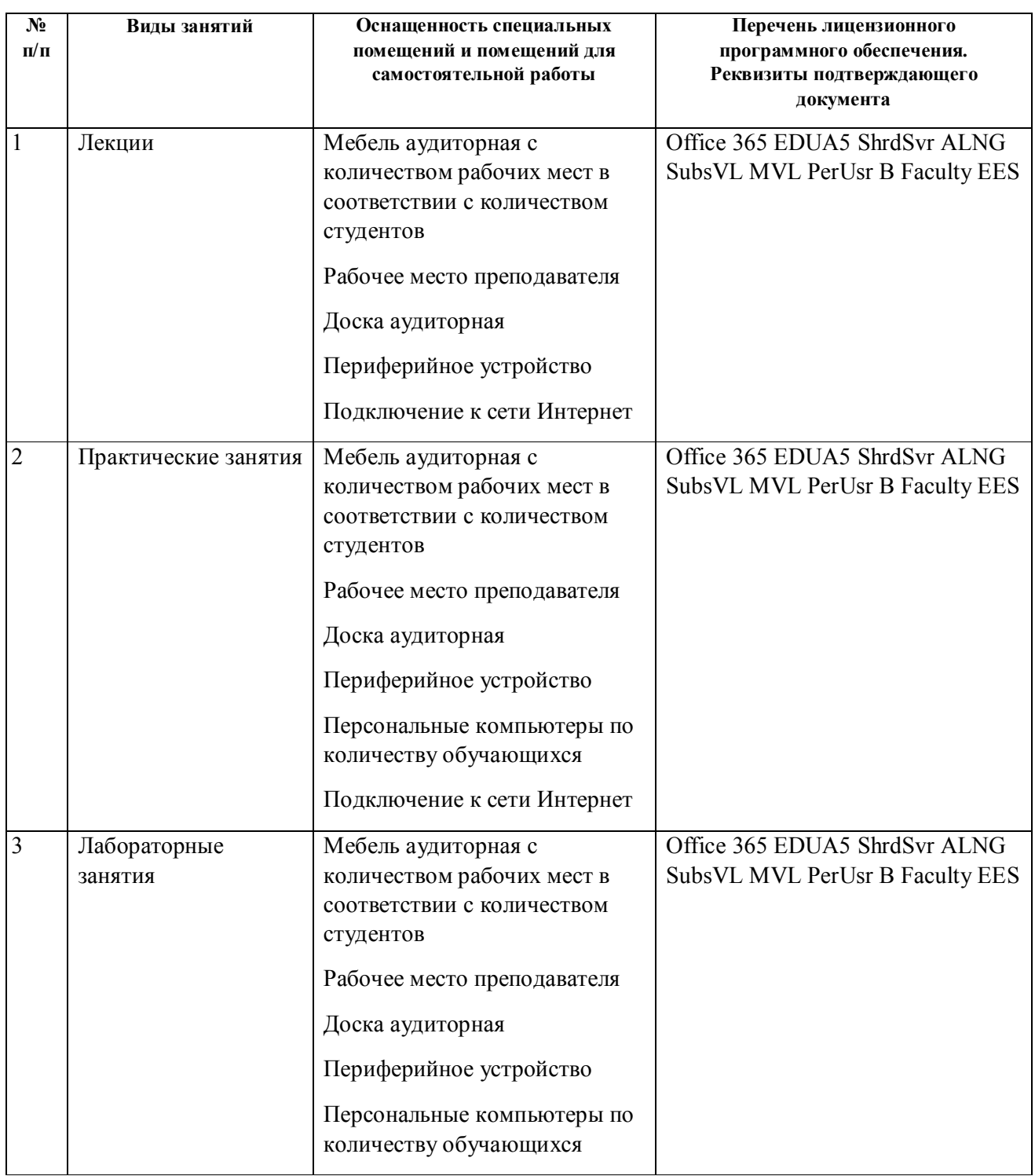

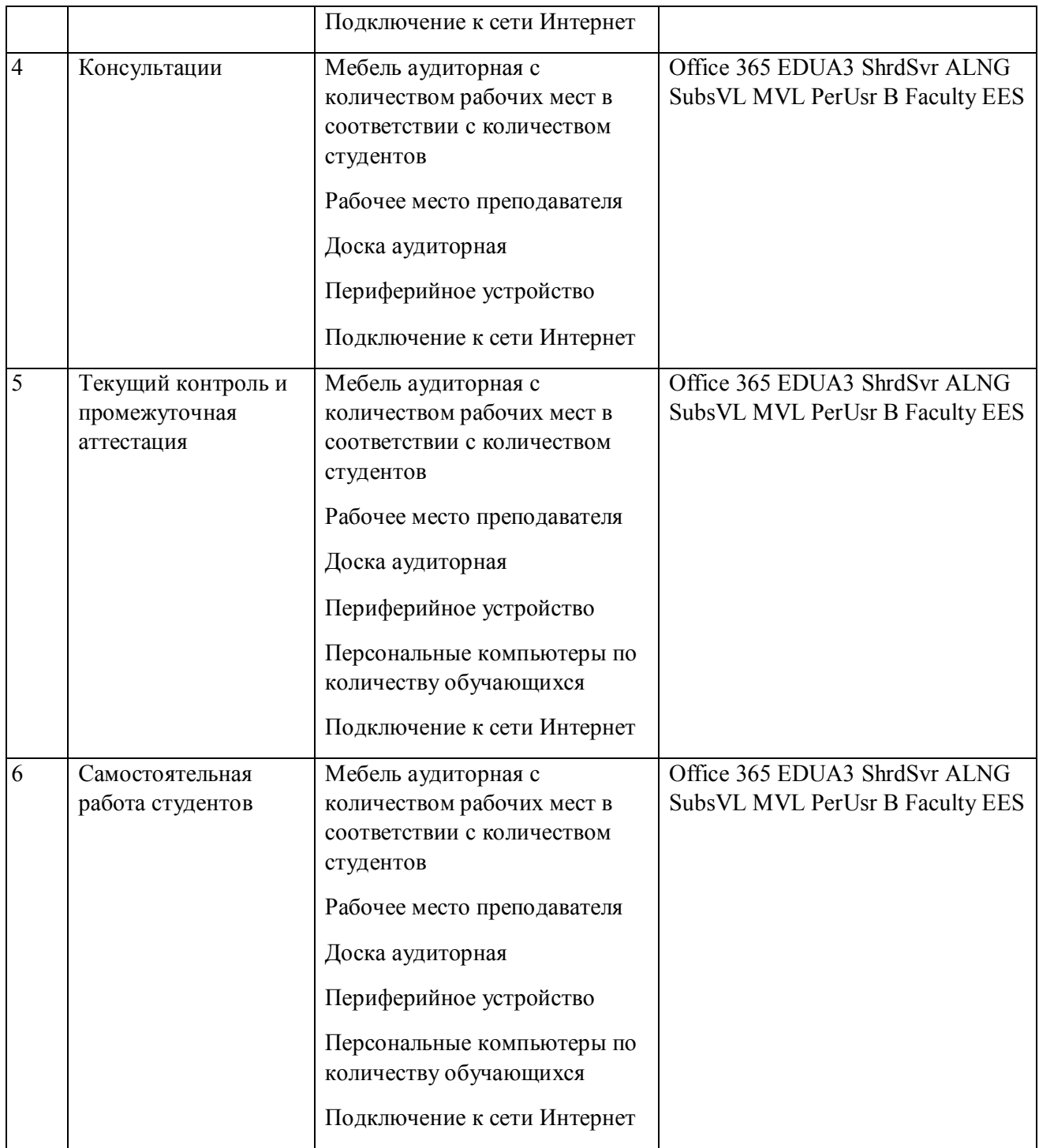